EdiTC EDUCATION & INFORMATION

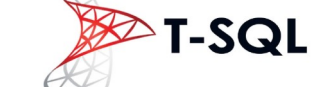

# **Querying Data with Transact-SQL**

This course is designed to introduce students to Transact-SQL. Transact SQL is a query language which is used to query databases. Is the standard language used in various software such as Power BI and is a necessity for anyone who is involved in data analysis with data drawn from various sources.

#### **ΚΩΔΙΚΟΣ:** TSQL

**ΔΙΑΡΚΕΙΑ:** 24 ώρες

**ΗΜΕΡΟΜΗΝΙΑ ΕΝΑΡΞΗΣ:** 19/06/2023

#### **ΣΕ ΠΟΙΟΥΣ ΑΠΕΥΘΥΝΕΤΑΙ:**

Database Administrators, Database Developers and BI professionals and in general people who draw data from data sources for data analysis.

**ΠΡΟΫΠΟΘΕΣΕΙΣ ΣΥΜΜΕΤΟΧΗΣ:**

#### - **ΓΛΩΣΣΑ ΔΙΔΑΣΚΑΛΙΑΣ:**

Ελληνικά

#### **ΔΙΔΑΚΤΙΚΗ ΥΛΗ:**

Διδακτικό υλικό στην Αγγλική/Ελληνική Γλώσσα

#### **ΔΙΔΑΚΤΙΚΗ ΜΕΘΟΔΟΛΟΓΙΑ:**

**Contact us** 

**77 77 72 52** 

Διάλεξη, Συζήτηση, Επίδειξη, Παραδείγματα Εργαστήρια

#### **ΣΤΟΧΟΙ ΚΑΤΑΡΤΙΣΗΣ**:

Με την λήξη του προγράμματος οι συμμετέχοντες θα είναι σε θέση να:

- Describe T-SQL, sets, and predicate logic.
- Describe how SQL Server uses data types.
- Write a single table SELECT statement.
- Write a multi-table SELECT statement.
- Write SELECT statements with filtering and sorting.
- Write DML statements.
- Write queries that use built-in functions.
- Write queries that aggregate data.
- Create and implement views and table-valued functions.
- Use set operators to combine query results.
- Adopt T-SQL to extract/transform data in databases

### *Delivering training since 1996*

**F a x : + 2 2 4 6 6 6 3 5 , e m a i l : e n q u i r i e s @ e d i t c . c o m** Visit our web site at www.editc.eu

EdiTC EDUCATION & INFORMATION

## -SQL

# **Querying Data with Transact-SQL**

This course is designed to introduce students to Transact-SQL. Transact SQL is a query language which is used to query databases. Is the standard language used in various software such as Power BI and is a necessity for anyone who is involved in data analysis with data drawn from various sources.

#### **ΤΟΠΟΘΕΣΙΑ: EDITC CONFERENCE CENTER/WEBINAR**

#### **ΗΜΕΡΟΜΗΝΙΕΣ ΚΑΙ ΩΡΕΣ:**

**Monday, 19/062023, 08.15-16.00 Tueday, 20/6/2023, 08.15-16.00 Monday, 26/062023, 08.15-16.00 Tueday, 27/6/2023, 16.15-19.30**

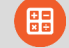

#### **ΚΟΣΤΟΣ ΑΝΑ ΣΥΜΜΕΤΕΧΟΝΤΑ:**

Περιλαμβάνει την παρακολούθηση του σεμιναρίου, σημειώσεις και πιστοποιητικό. Σε περίπτωση εκπαίδευσης με καθοδήγηση στην τάξη, προσφέρονται δωρεάν καφές, σνακ και μεσημεριανό γεύμα (μόνο για ολοήμερα μαθήματα).

#### **Κόστος συμμετοχής**

- Συνολικό Κόστος: €600
- Επιχορήγηση ΑΝΑΔ: €408
- Καθαρό Κόστος: €192

#### **Για άνεργους Και Φοιτητές**

• Παρακαλώ επικοινωνήστε μαζί μας

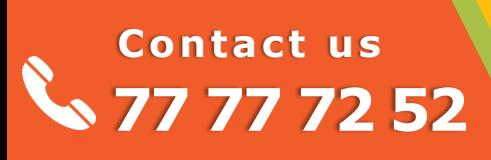

### *Delivering training since 1996*

**F a x : + 2 2 4 6 6 6 3 5 , e m a i l : e n q u i r i e s @ e d i t c . c o m** Visit our web site at www.editc.eu

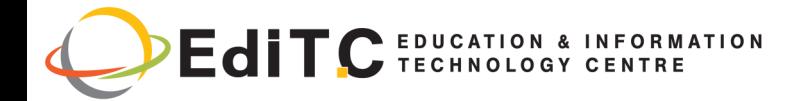

# **QUERYING DATA WITH TRANSACT-SQL**

## **ΕΝΟΤΗΤΕΣ ΣΕΜΙΝΑΡΙΟΥ**

#### **Module 1: Introduction to T-SQL Querying NPR**

This module describes the elements of T-SQL and their role in writing queries. Describe the use of sets in SQL Server. Describe the use of predicate logic in SQL Server. Describe the logical order of operations in SELECT statements.

#### **Lessons**

Introducing T-SQL Understanding Sets Understanding Predicate Logic Understanding the Logical Order of Operations in SELECT statements

#### **Lab : Introduction to T-SQL Querying**

- Executing Basic SELECT Statements
- Executing Queries that Filter Data using Predicates
- Executing Queries That Sort Data Using OR-DER BY

#### **Module 2: Writing SELECT Queries**

This module introduces the fundamentals of the SELECT statement, focusing on queries against a single table.

#### **Lessons**

- Writing Simple SELECT Statements
- Eliminating Duplicates with DISTINCT
- Using Column and Table Aliases
- Writing Simple CASE Expressions

#### **Lab : Writing Basic SELECT Statements**

- Writing Simple SELECT Statements
- Eliminating Duplicates Using DISTINCT
- Using Column and Table Aliases
- Using a Simple CASE Expression

#### **Module 3: Querying Multiple Tables**

This module describes how to write queries that combine data from multiple sources in Microsoft SQL Server.

#### **Lessons**

- Understanding Joins
- Querying with Inner Joins
- Querying with Outer Joins
- Querying with Cross Joins and Self Joins

#### **Lab : Querying Multiple Tables**

• Writing Queries that use Inner Joins

## **Contact us 77 77 72 52**

- Writing Queries that use Multiple-Table Inner Joins
- Writing Queries that use Self-Joins
- Writing Queries that use Outer Joins
- Writing Queries that use Cross Joins

#### **Module 4: Sorting and Filtering Data**

This module describes how to implement sorting and filtering.

#### **Lessons**

- Sorting Data
- Filtering Data with Predicates
- Filtering Data with TOP and OFFSET-FETCH
- Working with Unknown Values

#### **Lab : Sorting and Filtering Data**

- Writing Queries that Filter Data using a WHERE Clause
- Writing Queries that Sort Data Using an ORDER BY Clause
- Writing Queries that Filter Data Using the TOP Option
- Write Queries that filter data using the OFFSET-FETCH clause

#### **Module 5: Working with SQL Server Data Types**

This module introduces the data types SQL Server uses to store data.

#### **Lessons**

- Introducing SQL Server Data Types
- Working with Character Data
- Working with Date and Time Data

#### **Lab : Working with SQL Server Data Types**

- Writing Queries that Return Date and Time Data
- Writing Queries that use Date and Time Functions
- Writing Queries That Return Character Data
- Writing Queries That Return Character Functions

#### **Module 6: Using DML to Modify Data**

This module describes how to create DML queries, and why you would want to.

#### **Lessons**

- Adding Data to Tables
- Modifying and Removing Data
- Generating automatic column values

#### **Lab : Using DML to Modify Data**

• Inserting Records with DML

### *Delivering training since 1996*

**F a x : + 2 2 4 6 6 6 3 5 , e m a i l : e n q u i r i e s @ e d i t c . c o m** Visit our web site at www.editc.eu

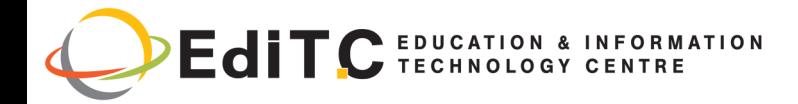

# **QUERYING DATA WITH TRANSACT-SQL**

## **ΕΝΟΤΗΤΕΣ ΣΕΜΙΝΑΡΙΟΥ**

• Updating and Deleting Records Using DML

#### **Module 7: Using Built-In Functions**

This module introduces some of the many built in functions in SQL Server.

#### **Lessons**

- Writing Queries with Built-In Functions
- Using Conversion Functions
- Using Logical Functions
- Using Functions to Work with NULL

#### **Lab : Using Built-In Functions**

- Writing Queries That Use Conversion Functions
- Writing Queries that use Logical Functions
- Writing Queries that Test for Nullability

#### **Module 8: Grouping and Aggregating Data**

This module describes how to use aggregate functions.

#### **Lessons**

- Using Aggregate Functions
- Using the GROUP BY Clause
- Filtering Groups with HAVING

#### **Lab : Grouping and Aggregating Data**

- Writing Queries That Use the GROUP BY Clause
- Writing Queries that Use Aggregate Functions
- Writing Queries that Use Distinct Aggregate Functions
- Writing Queries that Filter Groups with the HAVING Clause

#### **Module 9: Using Subqueries**

This module describes several types of subquery and how and when to use them**.**

#### **Lessons**

- Writing Self-Contained Subqueries
- Writing Correlated Subqueries
- Using the EXISTS Predicate with Subqueries

#### **Lab : Using Subqueries**

- Writing Queries That Use Self-Contained Subqueries
- Writing Queries That Use Scalar and Multi-Result Subqueries

## **Contact us 77 77 72 52**

• Writing Queries That Use Correlated Subqueries and an EXISTS Clause

#### **Module 10: Using Table Expressions**

Previously in this course, you learned about using subqueries as an expression that returned results to an outer calling query. Like subqueries, table expressions are query expressions, but table expressions extend this idea by allowing you to name them and to work with their results as you would work with data in any valid relational table. Microsoft SQL Server supports four types of table expressions: derived tables, common table expression (CTEs), views, and inline table-valued functions (TVFs). In this module, you will learn to work with these forms of table expressions and learn how to use them to help create a modular approach to writing queries.

- **Lessons**
- **Using Views**
- Using Inline Table-Valued Functions
- Using Derived Tables
- Using Common Table Expressions

#### **Lab : Using Table Expressions**

- Writing Queries That Use Views
- Writing Queries That Use Derived Tables
- Writing Queries That Use Common Table Expressions (CTEs)
- Writing Queries That Use Inline Table-Valued Expressions (TVFs)

#### **Module 11: Using Set Operators**

This module introduces how to use the set operators UN-ION, INTERSECT, and EXCEPT to compare rows between two input sets.

#### **Lessons**

- Writing Queries with the UNION operator
- Using EXCEPT and INTERSECT
- **Using APPLY**

#### **Lab : Using Set Operators**

- Writing Queries That Use UNION Set Operators and UNION ALL
- Writing Queries That Use CROSS APPLY and OUTER APPLY Operators
- Writing Queries That Use the EXCEPT and INTER-SECT Operators

### *Delivering training since 1996*